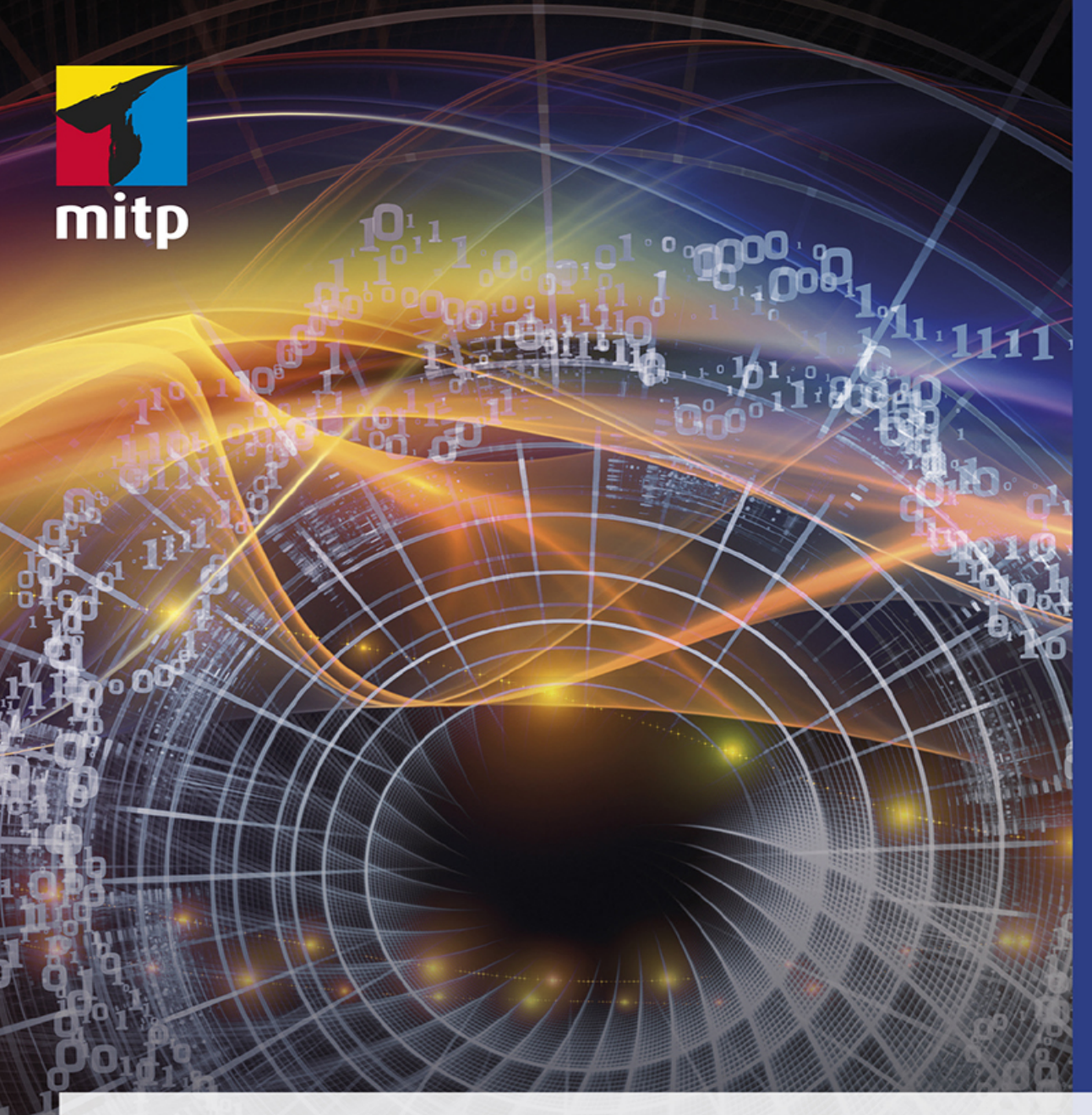

Maxim

Lapan

## **Deep** Reinforcement Learning Das umfassende **Praxis-Handbuch**

Moderne Algorithmen für Chatbots, Robotik,<br>diskrete Optimierung und Web-Automatisierung<br>inkl. Multiagenten-Methoden

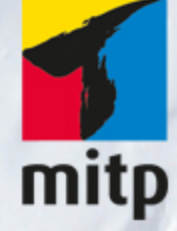

#### Hinweis des Verlages zum Urheberrecht und Digitalen Rechtemanagement (DRM)

Der Verlag räumt Ihnen mit dem Kauf des ebooks das Recht ein, die Inhalte im Rahmen des geltenden Urheberrechts zu nutzen. Dieses Werk, einschließlich aller seiner Teile, ist urheberrechtlich geschützt. Jede Verwertung außerhalb der engen Grenzen des Urheberrechtsgesetzes ist ohne Zustimmung des Verlages unzulässig und strafbar. Dies gilt insbesondere für Vervielfältigungen, Übersetzungen, Mikroverfilmungen und Einspeicherung und Verarbeitung in elektronischen Systemen.

Der Verlag schützt seine ebooks vor Missbrauch des Urheberrechts durch ein digitales Rechtemanagement. Bei Kauf im Webshop des Verlages werden die ebooks mit einem nicht sichtbaren digitalen Wasserzeichen individuell pro Nutzer signiert.

Bei Kauf in anderen ebook-Webshops erfolgt die Signatur durch die Shopbetreiber. Angaben zu diesem DRM finden Sie auf den Seiten der jeweiligen Anbieter.

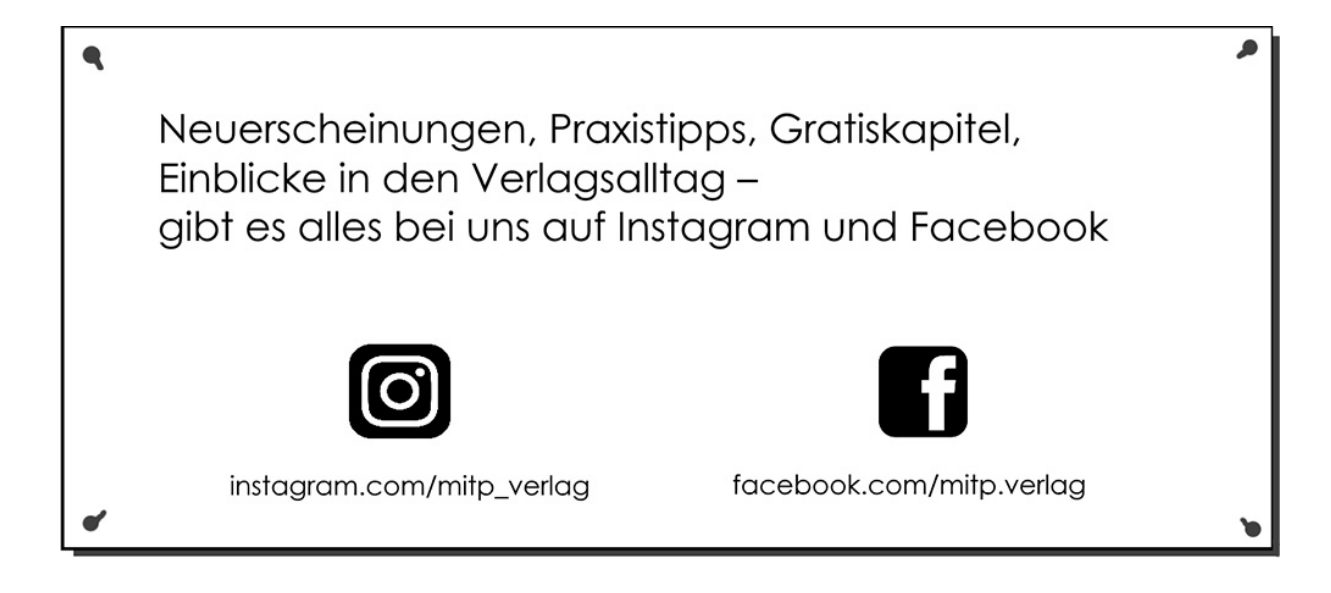

## **Inhaltsverzeichnis**

#### **[Impressum](#page-22-0)**

**[Über den Autor](#page-25-0)**

**[Über die Korrektoren](#page-26-0)**

**[Über den Fachkorrektor der deutschen Ausgabe](#page-28-0)**

**[Einleitung](#page-29-0)**

**Teil I: Grundlagen des Reinforcement Learnings**

#### **Kapitel 1: Was ist Reinforcement Learning?**

- 1.1 Überwachtes Lernen
- 1.2 Unüberwachtes Lernen
- 1.3 Reinforcement Learning
- 1.4 Herausforderungen beim Reinforcement Learning
- 1.5 RL-Formalismen
	- 1.5.1 Belohnung
	- 1.5.2 Der Agent
	- 1.5.3 Die Umgebung
	- 1.5.4 Aktionen
	- 1.5.5 Beobachtungen

1.6 Die theoretischen Grundlagen des Reinforcement Learnings

1.6.1 Markov-Entscheidungsprozesse

1.6.2 Markov-Prozess

- 1.6.3 Markov-Belohnungsprozess
- 1.6.4 Aktionen hinzufügen
- 1.6.5 Policy
- 1.7 Zusammenfassung

#### **Kapitel 2: OpenAI Gym**

- 2.1 Aufbau des Agenten
- 2.2 Anforderungen an Hard- und Software
- 2.3 OpenAI-Gym-API
	- 2.3.1 Aktionsraum
	- 2.3.2 Beobachtungsraum
	- 2.3.3 Die Umgebung
	- 2.3.4 Erzeugen der Umgebung
	- 2.3.5 Die CartPole-Sitzung
- 2.4 Ein CartPole-Agent nach dem Zufallsprinzip
- 2.5 Zusätzliche Gym-Funktionalität: Wrapper und Monitor
	- 2.5.1 Wrapper
	- 2.5.2 Monitor
- 2.6 Zusammenfassung

#### **Kapitel 3: Deep Learning mit PyTorch**

- 3.1 Tensoren
	- 3.1.1 Tensoren erzeugen
	- 3.1.2 Skalare Tensoren
	- 3.1.3 Tensor-Operationen
	- 3.1.4 GPU-Tensoren
- 3.2 Gradienten
	- 3.2.1 Tensoren und Gradienten

#### 3.3 NN-Bausteine

- 3.4 Benutzerdefinierte Schichten
- 3.5 Verlustfunktionen und Optimierer 3.5.1 Verlustfunktionen 3.5.2 Optimierer
- 3.6 Monitoring mit TensorBoard 3.6.1 Einführung in TensorBoard 3.6.2 Plotten
- 3.7 Beispiel: GAN für Bilder von Atari-Spielen
- 3.8 PyTorch Ignite 3.8.1 Konzepte
- 3.9 Zusammenfassung

#### **Kapitel 4: Das Kreuzentropie-Verfahren**

- 4.1 Klassifikation von RL-Verfahren
- 4.2 Kreuzentropie in der Praxis
- 4.3 Kreuzentropie beim CartPole
- 4.4 Kreuzentropie beim FrozenLake

4.5 Theoretische Grundlagen des Kreuzentropie-Verfahrens

4.6 Zusammenfassung

#### **Teil II: Wertebasierte Verfahren**

#### **Kapitel 5: Tabular Learning und das Bellman'sche Optimalitätsprinzip**

- 5.1 Wert, Zustand und Optimalität
- 5.2 Das Bellman'sche Optimalitätsprinzip

#### 5.3 Aktionswert

- 5.4 Wertiteration
- 5.5 Wertiteration in der Praxis
- 5.6 Q-Learning in der FrozenLake-Umgebung
- 5.7 Zusammenfassung

#### **Kapitel 6: Deep Q-Networks**

- 6.1 Wertiteration in der Praxis
- 6.2 Tabular Q-Learning

#### 6.3 Deep Q-Learning

- 6.3.1 Interaktion mit der Umgebung
- 6.3.2 SGD-Optimierung
- 6.3.3 Korrelation der Schritte
- 6.3.4 Die Markov-Eigenschaft
- 6.3.5 Die endgültige Form des DQN-Trainings

#### 6.4 DQN mit Pong

- 6.4.1 Wrapper
- 6.4.2 DQN-Modell
- 6.4.3 Training
- 6.4.4 Ausführung und Leistung
- 6.4.5 Das Modell in Aktion
- 6.5 Weitere Möglichkeiten
- 6.6 Zusammenfassung

#### **Kapitel 7: Allgemeine RL-Bibliotheken**

- 7.1 Warum RL-Bibliotheken?
- 7.2 Die PTAN-Bibliothek
	- 7.2.1 Aktionsselektoren

7.2.2 Der Agent

7.2.3 Quelle der Erfahrungswerte

7.2.4 Replay Buffer für Erfahrungswerte

7.2.5 Die TargetNet-Klasse

7.2.6 Hilfsfunktionen für Ignite

7.3 Lösung der CartPole-Umgebung mit PTAN

7.4 Weitere RL-Bibliotheken

7.5 Zusammenfassung

#### **Kapitel 8: DQN-Erweiterungen**

8.1 Einfaches DQN 8.1.1 Die Bibliothek common 8.1.2 Implementierung 8.1.3 Ergebnisse 8.2 N-Schritt-DQN 8.2.1 Implementierung 8.2.2 Ergebnisse 8.3 Double DQN 8.3.1 Implementierung 8.3.2 Ergebnisse 8.4 Verrauschte Netze 8.4.1 Implementierung 8.4.2 Ergebnisse 8.5 Priorisierter Replay Buffer 8.5.1 Implementierung 8.5.2 Ergebnisse 8.6 Rivalisierendes DQN 8.6.1 Implementierung

8.6.2 Ergebnisse

- 8.7 Kategoriales DQN
	- 8.7.1 Implementierung
	- 8.7.2 Ergebnisse
- 8.8 Alles miteinander kombinieren
	- 8.8.1 Ergebnisse
- 8.9 Zusammenfassung
- 8.10 Quellenangaben

#### **Kapitel 9: Beschleunigung von RL-Verfahren**

- 9.1 Die Bedeutung der Geschwindigkeit
- 9.2 Der Ausgangspunkt
- 9.3 Der Berechnungsgraph in PyTorch
- 9.4 Mehrere Umgebungen
- 9.5 Spielen und Trainieren in separaten Prozessen
- 9.6 Optimierung der Wrapper
- 9.7 Zusammenfassung der Benchmarks
- 9.8 Atari-Emulation: CuLE
- 9.9 Zusammenfassung
- 9.10 Quellenangaben

#### **Kapitel 10: Aktienhandel per Reinforcement Learning**

- 10.1 Börsenhandel
- 10.2 Daten
- 10.3 Aufgabenstellungen und Grundsatzentscheidungen
- 10.4 Die Handelsumgebung
- 10.5 Modelle

#### 10.6 Trainingscode

10.7 Ergebnisse

10.7.1 Das Feedforward-Modell

10.7.2 Das Faltungsmodell

10.8 Weitere Möglichkeiten

10.9 Zusammenfassung

#### **Teil III: Policybasierte Verfahren**

#### **Kapitel 11: Eine Alternative: Policy Gradients**

11.1 Werte und Policy 11.1.1 Warum Policy? 11.1.2 Repräsentation der Policy 11.1.3 Policy Gradients 11.2 Das REINFORCE-Verfahren 11.2.1 Das CartPole-Beispiel 11.2.2 Ergebnisse 11.2.3 Policybasierte und wertebasierte Verfahren 11.3 Probleme mit REINFORCE 11.3.1 Notwendigkeit vollständiger Episoden 11.3.2 Große Varianz der Gradienten 11.3.3 Exploration 11.3.4 Korrelation zwischen Beispielen 11.4 PG mit CartPole 11.4.1 Implementierung 11.4.2 Ergebnisse 11.5 PG mit Pong 11.5.1 Implementierung 11.5.2 Ergebnisse

11.6 Zusammenfassung

#### **Kapitel 12: Das Actor-Critic-Verfahren**

- 12.1 Verringern der Varianz
- 12.2 Varianz der CartPole-Umgebung
- 12.3 Actor-Critic
- 12.4 A2C mit Pong
- 12.5 A2C mit Pong: Ergebnisse
- 12.6 Optimierung der Hyperparameter
	- 12.6.1 Lernrate
	- 12.6.2 Beta
	- 12.6.3 Anzahl der Umgebungen
	- 12.6.4 Batchgröße
- 12.7 Zusammenfassung

#### **Kapitel 13: Asynchronous Advantage Actor Critic**

- 13.1 Korrelation und Stichprobeneffizienz
- 13.2 Ein weiteres A zu A2C hinzufügen
- 13.3 Multiprocessing in Python
- 13.4 A3C mit Datenparallelität
	- 13.4.1 Implementierung
	- 13.4.2 Ergebnisse
- 13.5 A3C mit Gradientenparallelität
	- 13.5.1 Implementierung
	- 13.5.2 Ergebnisse
- 13.6 Zusammenfassung

#### **Kapitel 14: Chatbot-Training per Reinforcement Learning**

- 14.1 Chatbots ein Überblick
- 14.2 Chatbot-Training
- 14.3 Grundlagen der Verarbeitung natürlicher Sprache
	- 14.3.1 Rekurrente neuronale Netze
	- 14.3.2 Wort-Embeddings
	- 14.3.3 Encoder-Decoder
- 14.4 Seq2Seq-Training
	- 14.4.1 Log-Likelihood-Training
	- 14.4.2 Der BLEU-Score
	- 14.4.3 RL und Seq2Seq
	- 14.4.4 Self-critical Sequence Training
- 14.5 Das Chatbot-Beispiel
	- 14.5.1 Aufbau des Beispiels
	- 14.5.2 Module: cornell.py und data.py
	- 14.5.3 BLEU-Score und utils.py
	- 14.5.4 Modell
- 14.6 Daten überprüfen
- 14.7 Training: Kreuzentropie
	- 14.7.1 Implementierung
	- 14.7.2 Ergebnisse
- 14.8 Training: Self-critical Sequence Training (SCST)
	- 14.8.1 Implementierung
	- 14.8.2 Ergebnisse
- 14.9 Tests der Modelle mit Daten
- 14.10 Telegram-Bot
- 14.11 Zusammenfassung

#### **Kapitel 15: Die TextWorld-Umgebung**

15.1 Interactive Fiction 15.2 Die Umgebung 15.2.1 Installation 15.2.2 Spiel erzeugen 15.2.3 Beobachtungs- und Aktionsräume 15.2.4 Zusätzliche Informationen 15.3 Einfaches DQN 15.3.1 Vorverarbeitung von Beobachtungen 15.3.2 Embeddings und Encoder 15.3.3 DQN-Modell und Agent 15.3.4 Trainingscode 15.3.5 Trainingsergebnisse 15.4 Das Modell für den Befehlsgenerator 15.4.1 Implementierung 15.4.2 Ergebnisse des Pretrainings 15.4.3 DQN-Trainingscode 15.4.4 Ergebnis des DQN-Trainings 15.5 Zusammenfassung **Kapitel 16: Navigation im Web** 16.1 Webnavigation 16.1.1 Browserautomatisierung und RL 16.1.2 Mini World of Bits 16.2 OpenAI Universe 16.2.1 Installation 16.2.2 Aktionen und Beobachtungen

- 16.2.3 Umgebung erzeugen
- 16.2.4 MiniWoB-Stabilität

16.3 Einfaches Anklicken

16.3.1 Aktionen auf dem Gitter

16.3.2 Übersicht der Beispiele

16.3.3 Modell

16.3.4 Trainingscode

16.3.5 Container starten

16.3.6 Trainingsprozess

16.3.7 Überprüfen der erlernten Policy

16.3.8 Probleme mit einfachem Anklicken

16.4 Demonstrationen durch den Menschen

16.4.1 Aufzeichnung von Demonstrationen

16.4.2 Aufzeichnungsformat

16.4.3 Training durch Demonstration

16.4.4 Ergebnisse

16.4.5 Tic-Tac-Toe

- 16.5 Hinzufügen von Beschreibungstext
	- 16.5.1 Implementierung
	- 16.5.2 Ergebnisse

16.6 Weitere Möglichkeiten

16.7 Zusammenfassung

#### **Teil IV: Fortgeschrittene Verfahren und Techniken**

#### **Kapitel 17: Stetige Aktionsräume**

- 17.1 Wozu stetige Aktionsräume?
- 17.2 Aktionsraum
- 17.3 Umgebungen
- 17.4 Das A2C-Verfahren
	- 17.4.1 Implementierung

17.4.2 Ergebnisse

17.4.3 Modelle verwenden und Videos aufzeichnen

17.5 Deterministisches Policy-Gradienten-Verfahren

17.5.1 Exploration

17.5.2 Implementierung

17.5.3 Ergebnisse

17.5.4 Videos aufzeichnen

17.6 Distributional Policy Gradients

17.6.1 Architektur

17.6.2 Implementierung

17.6.3 Ergebnisse

17.6.4 Videoaufzeichnung

17.7 Weitere Möglichkeiten

17.8 Zusammenfassung

#### **Kapitel 18: RL in der Robotik**

18.1 Roboter und Robotik 18.1.1 Komplexität von Robotern 18.1.2 Hardware 18.1.3 Plattform 18.1.4 Sensoren 18.1.5 Aktuatoren 18.1.6 Rahmen 18.2 Ein erstes Trainingsziel 18.3 Emulator und Modell 18.3.1 Definitionsdatei des Modells 18.3.2 Die robot-Klasse 18.4 DDPG-Training und Ergebnisse

18.5 Steuerung der Hardware

18.5.1 MicroPython

18.5.2 Handhabung von Sensoren

18.5.3 Servos ansteuern

18.5.4 Einrichtung des Modells auf der Hardware

18.5.5 Alles kombinieren

18.6 Experimente mit der Policy

18.7 Zusammenfassung

#### **Kapitel 19: Trust Regions – PPO, TRPO, ACKTR und SAC**

19.1 Roboschool 19.2 Standard-A2C-Verfahren 19.2.1 Implementierung 19.2.2 Ergebnisse 19.2.3 Videoaufzeichnungen 19.3 Proximal Policy Optimization (PPO) 19.3.1 Implementierung 19.3.2 Ergebnisse 19.4 Trust Region Policy Optimization (TRPO) 19.4.1 Implementierung 19.4.2 Ergebnisse 19.5 Advantage Actor-Critic mit Kronecker-Factored Trust Region (ACKTR) 19.5.1 Implementierung 19.5.2 Ergebnisse 19.6 Soft-Actor-Critic (SAC) 19.6.1 Implementierung 19.6.2 Ergebnisse

#### 19.7 Zusammenfassung

#### **Kapitel 20: Blackbox-Optimierung beim Reinforcement Learning**

20.1 Blackbox-Verfahren 20.2 Evolutionsstrategien (ES) 20.3 ES mit CartPole 20.3.1 Ergebnisse 20.4 ES mit HalfCheetah 20.4.1 Implementierung 20.4.2 Ergebnisse 20.5 Genetische Algorithmen (GA) 20.6 GA mit CartPole 20.6.1 Ergebnisse 20.7 GA-Optimierung 20.7.1 Deep GA 20.7.2 Novelty Search 20.8 GA mit HalfCheetah 20.8.1 Ergebnisse 20.9 Zusammenfassung 20.10 Quellenangaben

#### **Kapitel 21: Fortgeschrittene Exploration**

21.1 Die Bedeutung der Exploration 21.2 Was ist das Problem beim  $\epsilon$ -Greedy-Ansatz? 21.3 Alternative Explorationsverfahren 21.3.1 Verrauschte Netze 21.3.2 Zählerbasierte Verfahren

21.3.3 Vorhersagebasierte Verfahren

- 21.4 MountainCar-Experimente
	- 21.4.1 Das DQN-Verfahren mit e-Greedy-Ansatz
	- 21.4.2 Das DQN-Verfahren mit verrauschten Netzen
	- 21.4.3 Das DQN-Verfahren mit Zustandszählern
	- 21.4.4 Das PPO-Verfahren
	- 21.4.5 Das PPO-Verfahren mit verrauschten Netzen 21.4.6 Das PPO-Verfahren mit zählerbasierter Exploration
	- 21.4.7 Das PPO-Verfahren mit Netz-Destillation
- 21.5 Atari-Experimente
	- 21.5.1 Das DQN-Verfahren mit e-Greedy-Ansatz
	- 21.5.2 Das klassische PPO-Verfahren
	- 21.5.3 Das PPO-Verfahren mit Netz-Destillation
	- 21.5.4 Das PPO-Verfahren mit verrauschten Netzen
- 21.6 Zusammenfassung
- 21.7 Quellenangaben

#### **Kapitel 22: Jenseits modellfreier Verfahren – Imagination**

- 22.1 Modellbasierte Verfahren
	- 22.1.1 Modellbasierte und modellfreie Verfahren
- 22.2 Unzulänglichkeiten der Modelle
- 22.3 Imagination-augmented Agent
	- 22.3.1 Das Umgebungsmodell
	- 22.3.2 Die Rollout-Policy
	- 22.3.3 Der Rollout-Encoder
	- 22.3.4 Ergebnisse der Arbeit
- 22.4 I2A mit dem Atari-Spiel Breakout

22.4.1 Der Standard-A2C-Agent

22.4.2 Training des Umgebungsmodells

22.4.3 Der Imagination-Agent

22.5 Ergebnisse der Experimente

22.5.1 Der Basis-Agent

22.5.2 Training der EM-Gewichte

- 22.5.3 Training mit dem I2A-Modell
- 22.6 Zusammenfassung
- 22.7 Quellenangaben

#### **Kapitel 23: AlphaGo Zero**

23.1 Brettspiele 23.2 Das AlphaGo-Zero-Verfahren 23.2.1 Überblick 23.2.2 Monte-Carlo-Baumsuche 23.2.3 Self-Playing 23.2.4 Training und Bewertung 23.3 Vier-gewinnt-Bot 23.3.1 Spielmodell 23.3.2 Implementierung der Monte-Carlo-Baumsuche 23.3.3 Modell 23.3.4 Training 23.3.5 Test und Vergleich 23.4 Vier gewinnt: Ergebnisse 23.5 Zusammenfassung 23.6 Quellenangaben

#### **Kapitel 24: RL und diskrete Optimierung**

24.1 Die Reputation von Reinforcement Learnings

24.2 Zauberwürfel und kombinatorische Optimierung

24.3 Optimalität und Gottes Zahl

24.4 Ansätze zur Lösung

24.4.1 Datenrepräsentation

24.4.2 Aktionen

24.4.3 Zustände

24.5 Trainingsvorgang

24.5.1 Architektur des neuronalen Netzes

24.5.2 Training

24.6 Anwendung des Modells

24.7 Ergebnisse der Arbeit

24.8 Code

24.8.1 Würfel-Umgebungen

24.8.2 Training

24.8.3 Suchvorgang

24.9 Ergebnisse des Experiments

24.9.1 Der 2x2-Würfel

24.9.2 Der 3x3-Würfel

24.9.3 Weitere Verbesserungen und Experimente

24.10 Zusammenfassung

#### **Kapitel 25: RL mit mehreren Agenten**

25.1 Mehrere Agenten 25.1.1 Kommunikationsformen 25.1.2 Der RL-Ansatz 25.2 Die MAgent-Umgebung 25.2.1 Installation

25.2.2 Überblick

- 25.2.3 Eine zufällige Umgebung
- 25.3 Deep Q-Networks für Tiger 25.3.1 Training und Ergebnisse
- 25.4 Zusammenarbeit der Tiger
- 25.5 Training der Tiger und Hirsche
- 25.6 Der Kampf ebenbürtiger Akteure
- 25.7 Zusammenfassung

Maxim Lapan

## **Deep Reinforcement Learning**

### **Das umfassende Praxis-Handbuch**

Übersetzung aus dem Englischen von Knut Lorenzen

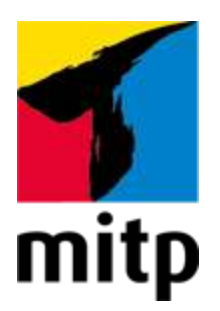

## <span id="page-22-0"></span>**Impressum**

#### **Bibliografische Information der Deutschen Nationalbibliothek**

Die Deutsche Nationalbibliothek verzeichnet diese Publikation in der Deutschen Nationalbibliografie; detaillierte bibliografische Daten sind im Internet über [<http://dnb.d-nb.de](http://dnb.d-nb.de/)> abrufbar.

ISBN 978-3-7475-0038-5 1. Auflage 2020

[www.mitp.de](http://www.mitp.de/) E-Mail: [mitp-verlag@sigloch.de](mailto:mitp-verlag@sigloch.de) Telefon: +49 7953 / 7189 - 079 Telefax: +49 7953 / 7189 - 082

Copyright ©Packt Publishing 2019 First published in the English language under the title 'Deep Reinforcement Learning Hands-On – Second Edition – (9781838826994)'

© 2020 mitp Verlags GmbH & Co. KG

Dieses Werk, einschließlich aller seiner Teile, ist urheberrechtlich geschützt. Jede Verwertung außerhalb der engen Grenzen des Urheberrechtsgesetzes ist ohne Zustimmung des Verlages unzulässig und strafbar. Dies gilt insbesondere für Vervielfältigungen, Übersetzungen, Mikroverfilmungen und die Einspeicherung und Verarbeitung in elektronischen Systemen.

Die Wiedergabe von Gebrauchsnamen, Handelsnamen, Warenbezeichnungen usw. in diesem Werk berechtigt auch ohne besondere Kennzeichnung nicht zu der Annahme, dass solche Namen im Sinne der Warenzeichen- und Markenschutz-Gesetzgebung als frei zu betrachten wären und daher von jedermann benutzt werden dürften.

Lektorat: Janina Bahlmann Fachkorrektorat: Dr. Friedhelm Schwenker Sprachkorrektorat: Petra Heubach-Erdmann Coverbild: © agsandrew / [stock.adobe.com](http://stock.adobe.com/) **e**lectronic **pub**lication: III-satz, Husby, [www.drei-satz.de](http://www.drei-satz.de/)

Dieses Ebook verwendet das ePub-Format und ist optimiert für die Nutzung mit dem iBooks-reader auf dem iPad von Apple. Bei der Verwendung anderer Reader kann es zu Darstellungsproblemen kommen.

Der Verlag räumt Ihnen mit dem Kauf des ebooks das Recht ein, die Inhalte im Rahmen des geltenden Urheberrechts zu nutzen. Dieses Werk, einschließlich aller seiner Teile, ist urheberrechtlich geschützt. Jede Verwertung außerhalb der engen Grenzen des Urheherrechtsgesetzes ist ohne Zustimmung des Verlages unzulässig und strafbar. Dies gilt insbesondere für Vervielfältigungen, Übersetzungen, Mikroverfilmungen und Einspeicherung und Verarbeitung in elektronischen Systemen.

Der Verlag schützt seine ebooks vor Missbrauch des Urheberrechts durch ein digitales Rechtemanagement. Bei Kauf im Webshop des Verlages werden die ebooks mit einem nicht sichtbaren digitalen Wasserzeichen individuell pro Nutzer signiert.

Bei Kauf in anderen ebook-Webshops erfolgt die Signatur durch die Shopbetreiber. Angaben zu diesem DRM finden Sie auf den Seiten der jeweiligen Anbieter.

# <span id="page-25-0"></span>**Über den Autor**

**Maxim Lapan** ist Deep-Learning-Enthusiast und unabhängiger Forscher. Er verfügt über 15 Jahre Erfahrung als Softwareentwickler und Systemarchitekt. Er hat Linux-Kernel-Treiber entwickelt und verteilte Anwendungen entworfen und optimiert, die auf Tausenden Servern laufen. Er besitzt umfangreiche Erfahrung mit Big Data, Machine Learning und großen HPC- und Nicht-HPC-Systemen und hat das Talent, komplizierte Dinge in einfacher Sprache und mit anschaulichen Beispielen zu erklären. Derzeit beschäftigt er sich insbesondere mit praktischen Anwendungen des Deep Learnings, wie der Verarbeitung natürlicher Sprache (Natural Language Processing, NLP) und Deep Reinforcement Learning.

Maxim lebt mit seiner Familie in Moskau.

Ich möchte meiner Frau Olga und meinen Kindern Ksenia, Julia und Fedor für ihre Geduld und ihre Unterstützung danken. Dieses Buch zu schreiben stellte eine Herausforderung dar, und es wäre ohne euch nicht möglich gewesen, danke! Julia und Fedor haben beim Sammeln von Beispielen für MiniWoB (Kapitel 16, Navigation im Web) und beim Testen der Spielstärke des Vier-gewinnt-Agenten (Kapitel 23, AlphaZero Go) großartige Arbeit geleistet.

# <span id="page-26-0"></span>**Über die Korrektoren**

**Mikhail Yurushkins** Forschungsgebiete sind Highperformance Computing und die Optimierung der Compiler-Entwicklung. Er ist Dozent an der SFEDU-Universität in Rostow am Don. Er gibt Kurse über fortgeschrittenes Deep Learning beim maschinellen Sehen und der Verarbeitung natürlicher Sprache. Er befasst sich seit mehr als acht Jahren mit plattformübergreifender Entwicklung in C++, Machine Learning und Deep Learning. Er ist Unternehmer und Gründer mehrerer Start-ups, unter anderem von BroutonLab, einem Data-Science-Unternehmen, das auf die Entwicklung KI-gestützter Softwareprodukte spezialisiert ist.

**Per-Arne Andersen** ist Doktorand an der Universität Agder in Norwegen und beschäftigt sich mit Reinforcement Learning. Er hat mehrere technische Arbeiten über den Einsatz von Reinforcement Learning bei Spielen verfasst und wurde für seine Forschung über modellbasiertes Reinforcement Learning von der British Computer Society als bester Student ausgezeichnet. Per-Arne Andersen ist außerdem Experte für Netzwerksicherheit und seit 2012 auf diesem Gebiet tätig. Seine aktuellen Forschungsinteressen sind Machine Learning, Deep Learning, Netzwerksicherheit und Reinforcement Learning.

**Sergey Kolesnikov** ist in Industrie und Wissenschaft als Forscher tätig und hat mehr als fünf Jahre Erfahrung mit Machine Learning, Deep Learning und Reinforcement Learning. Er arbeitet derzeit an industriellen Anwendungen, die Computervisualistik, Verarbeitung natürlicher Sprache und Empfehlungsdienste nutzen, und beteiligt sich an der Forschung zum Thema Reinforcement Learning. Er ist außerdem an Entscheidungsfindungsprozessen und Psychologie interessiert. Er ist Gewinner eines Wettbewerbs der Conference on Neural Information Processing Systems und Anhänger von Open Source. Darüber hinaus ist er Entwickler von Catalyst, einer High-Level-Umgebung für PyTorch zum Beschleunigen der Forschung und Entwicklung beim Deep Learning/Reinforcement Learning.

## <span id="page-28-0"></span>**Über den Fachkorrektor der deutschen Ausgabe**

**Friedhelm Schwenker** ist Privatdozent für Informatik (Fachgebiet: Machine Learning) an der Universität Ulm. Er hat im Bereich der Angewandten Mathematik promoviert und ist seit vielen Jahren im Bereich Machine Learning in Forschung und Lehre tätig. Seine Forschungsgebiete sind Pattern Recognition, Data Mining und Machine Learning mit Schwerpunkt Neuronale Netze. In jüngster Zeit befasst er sich auch mit Anwendungen des Machine Learnings im Affective Computing. Er ist Editor von 19 Proceedingsbänden und Special Issues sowie Autor von 200+ Journal- und Konferenzartikeln.

## <span id="page-29-0"></span>**Einleitung**

Das Thema dieses Buchs ist Reinforcement Learning (verstärkendes Lernen), ein Teilgebiet des Machine Learnings. Es konzentriert sich auf die anspruchsvolle Aufgabe, optimales Verhalten in komplexen Umgebungen zu erlernen. Der Lernvorgang wird ausschließlich durch den Wert einer Belohnung und durch Beobachtung der Umgebung gesteuert. Das Modell ist sehr allgemein und auf viele Situationen anwendbar, von einfachen Spielen bis hin zur Optimierung komplexer Fertigungsprozesse.

Aufgrund der Flexibilität und der allgemeinen Anwendbarkeit entwickelt sich das Fachgebiet Reinforcement Learning sehr schnell weiter und weckt großes Interesse bei Forschern, die vorhandene Methoden verbessern oder neue Methoden entwickeln wollen, und bei Praktikern, die ihre Aufgaben möglichst effizient bewältigen möchten.

### **Motivation**

Dieses Buch stellt den Versuch dar, dem Mangel an praxisnahen und strukturierten Informationen über Verfahren und Ansätze des Reinforcement Learnings (RL) entgegenzuwirken. Es gibt weltweit umfassende Forschungsaktivitäten, und fast täglich werden neue Artikel veröffentlicht. Große Teile von Deep-Learning-Konferenzen wie NeurIPS (Neural Information Processing Systems) oder ICLR (International Conference on Learning Representations) widmen sich RL-Verfahren. Es gibt mehrere große Forschungsgruppen, die sich auf die Anwendung von RL-